# Thumb

Copyright (c) 2021 - 2014 Young W. Lim.

Permission is granted to copy, distribute and/or modify this document under the terms of the GNU Free Documentation License, Version 1.2 or any later version published by the Free Software Foundation; with no Invariant Sections, no Front-Cover Texts, and no Back-Cover Texts. A copy of the license is included in the section entitled "GNU Free Documentation License".

Please send corrections (or suggestions) to [youngwlim@hotmail.com.](mailto:youngwlim@hotmail.com)

This document was produced by using LibreOffice.

ARM System-on-Chip Architecture, 2<sup>nd</sup> ed, Steve Furber

Introduction to ARM Cortex-M Microcontrollers – Embedded Systems, Jonathan W. Valvano

Digital Design and Computer Architecture, D. M. Harris and S. L. Harris

ARM assembler in Raspberry Pi Roger Ferrer Ibáñez

https://thinkingeek.com/arm-assembler-raspberry-pi/

### Branch instructions

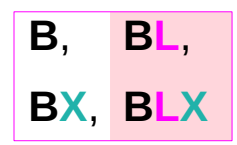

**BL** and **BLX** copy the return address into **LR** (**R14**)

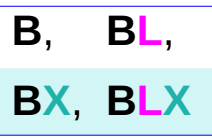

**BX** and **BLX** can change the processor state

https://developer.arm.com/documentation/dui0489/c/arm-and-thumb-instructions/branch-and-control-instructions/b--bl--bx--blx--and-bxj

### Branch instructions – changing the state

**BLX** *label* always changes the state.

ARM state → Thumb state Thumb state  $\rightarrow$  ARM state

**BLX** Rm changes the state depending on bit<sup>[0]</sup> of Rm: **BX** Rm

- $Rm[0] = 0$ ,  $\rightarrow ARM$  state
- $Rm[0] = 1$ ,  $\rightarrow$  Thumb state

https://developer.arm.com/documentation/dui0489/c/arm-and-thumb-instructions/branch-and-control-instructions/b--bl--bx--blx--and-bxj

### Branch and link operation (1)

Both the ARM and Thumb instruction sets contain a primitive subroutine call instruction, **BL**, which performs a branch-with-link operation.

**LR** ← the return address the next value of the **PC**

**PC** ← the destination address

**LR** $[0]$  ← 1 if the **BL** executed from Thumb state **LR[0]** ← 0 if the **BL** executed from ARM state

The result is to transfer control to the destination address. passing the return address in LR as an additional parameter to the called subroutine

/IHI0042E\_aapcs.pdf

## Branch and link operation (2)

Control is returned to the instruction following the **BL** when the return address is loaded back into the PC

A subroutine call can be synthesized by any instruction sequence that has the effect:

- **LR[31:1]** ← return address
- **LR[0]** ← code type *at* return address (0 ARM, 1 Thumb)
- **PC** ← subroutine address ... return address:

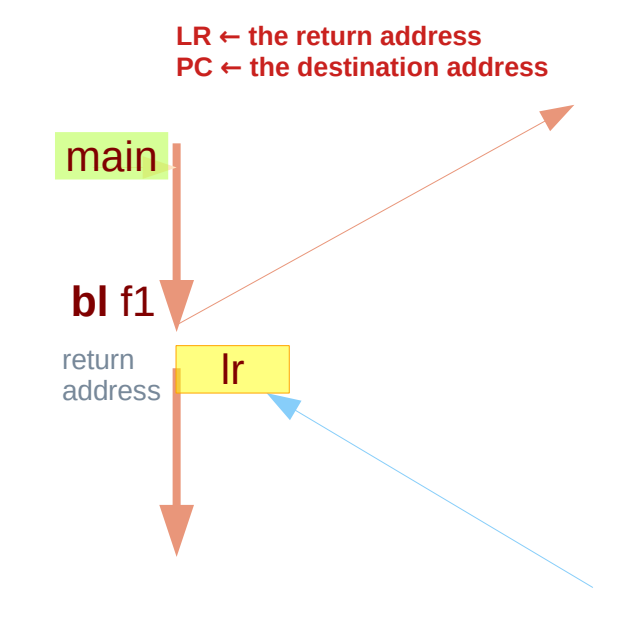

**LR[31:1] ← the return address LR[0] ← 0 ARM state at the return address LR[0] ← 1 Thumb state at the return address**

/IHI0042E\_aapcs.pdf

There are several ways to enter or leave the Thumb state properly. The usual method is via the **Branch** and **Exchange** (**BX**) instruction. See also **Branch**, **Link**, and **Exchange** (**BLX**) with version 5 architecture.

During the branch, the CPU examines the least significant bit (LSb) of the destination address to determine the new state.

Since all ARM instructions will align themselves on either a 32- or 16-bit boundary, the LSB of the address is not used in the branch directly.

However, if the LSB is 1 when branching from ARM state, the processor switches to Thumb state before it begins executing from the new address;

if 0 when branching from Thumb state, back to ARM state it goes.

https://community.arm.com/developer/ip-products/processors/f/cortex-a-forum/5655/question-about-a-code-snippet-on-arm-thumb-state-change

### 32-bit / 16-bit alignment

Since all ARM instructions have either a 32- or 16-bit alignment

the LSB of the address is not used in the branch directly.

32-bit  $(4 \text{ bytes})$  - the least significant 2 bits of the target address 16-bit ( $2$  bytes) - the least significatn  $1$  bit of the target address

use the the least significant bit is used to change the state

![](_page_8_Picture_81.jpeg)

![](_page_8_Picture_82.jpeg)

https://www.cs.princeton.edu/courses/archive/fall13/cos375/ARMthumb.pdf

#### **data** (32-bit word) **data** (32-bit word)

![](_page_8_Picture_83.jpeg)

![](_page_8_Picture_11.jpeg)

## State changing example (1)

#### Change into Thumb state, then back

![](_page_9_Picture_83.jpeg)

#### ; Assembler-specific instruction to switch to Thumb

![](_page_9_Figure_4.jpeg)

#### ; Assembler-specific instruction to switch to ARM

#### SUB\_RETURN:

![](_page_9_Picture_84.jpeg)

https://community.arm.com/developer/ip-products/processors/f/cortex-a-forum/5655/question-about-a-code-snippet-on-arm-thumb-state-change

## State changing example (2)

Change into Thumb state, then back

![](_page_10_Picture_144.jpeg)

; switch to Thumb

SUB\_BRANCH: **BL** thumb\_sub add R1, #7 **BX** R1

; switch to ARM

#### SUB\_RETURN:

![](_page_10_Figure_7.jpeg)

https://community.arm.com/developer/ip-products/processors/f/cortex-a-forum/!

In ARM mode, **PC** indicates 2 instructions ahead

#### **PC** of '**ADD R1,PC,#1**' is the address of SUB\_BRANCH

execution mode switch from **ARM** to **Thumb** at the SUB\_BRANCH and the program will execute in **Thumb** mode.

And **R1** is now 'SUB\_BRANCH+1' and by adding to 7 it will become 'SUB\_BRANCH+8'.

'SUB\_BRANCH+8' is the address of 'SUB\_RETURN' and the program jumps to the address of which LSB value is 0 and the execution mode will become from **Thumb** mode to **ARM** mode.

### State changing example (3)

![](_page_11_Figure_1.jpeg)

### BLX in ARM Architecture v5

In ARM Architecture v5 both ARM and Thumb state provide a **BLX** instruction that will call a subroutine addressed by a register and correctly sets the return address to the sequentially next value of the program counter.

/IHI0042E\_aapcs.pdf

![](_page_13_Figure_1.jpeg)

![](_page_13_Picture_184.jpeg)

![](_page_14_Figure_1.jpeg)

If you always use the same register to store the address of the ARM subroutine that is being called from Thumb, this segment can be used to send an interworking call to any ARM subroutine.

You must use a **BX LR** instruction at the end of the ARM subroutine to return to the caller.

You cannot use the **MOV pc,lr** instruction to return in this situation because it does not cause the required change of state.

![](_page_14_Picture_138.jpeg)

ADR **r4**, ARMSubroutine

![](_page_15_Figure_1.jpeg)

no need to set bit 0 of the **link register** because the routine is returning to ARM state.

store the return address by copying **PC** into **LR** with a **MOV lr,pc** instruction immediately before the **BX** instruction.

Remember that the address operand to the **BX** instruction that calls the Thumb subroutine must have bit 0 set so that the processor executes in Thumb state on arrival.

As with Thumb-to-ARM interworking subroutine calls, you must use a **BX** instruction to return.

![](_page_15_Picture_137.jpeg)

**ADR r4, ThumbSub + 1 BX r4**

![](_page_15_Picture_138.jpeg)

## $ARM \rightarrow Thumb$  interworking call example code (1)

#### AREA ArmAdd,CODE,READONLY

![](_page_16_Picture_131.jpeg)

## $ARM \rightarrow Thumb$  interworking call example code (2)

![](_page_17_Picture_70.jpeg)

; Subsequent instructions are ARM.

- ; Add the numbers together
- ; and return to Thumb caller
- ; (bit 0 of LR set by Thumb BL).
- END is a state of the state of the state of the state of the state of this file.

### Thumb  $\rightarrow$  ARM interworking call example code (1)

![](_page_18_Picture_100.jpeg)

### **References**

- [1] [http://wiki.osdev.org/ARM\\_RaspberryPi\\_Tutorial\\_C](http://wiki.osdev.org/ARM_RaspberryPi_Tutorial_C)
- [2] http://blog.bobuhiro11.net/2014/01-13-baremetal.html<br>[3] http://www.valvers.com/open-software/raspberry-pi/
- http://www.valvers.com/open-software/raspberry-pi/
- [4] https://www.cl.cam.ac.uk/projects/raspberrypi/tutorials/os/downloads.html